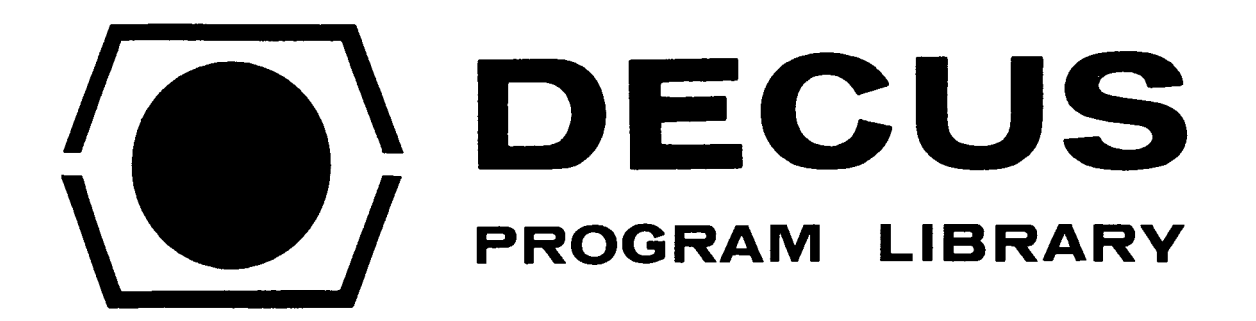

 $\overline{\phantom{a}}$ 

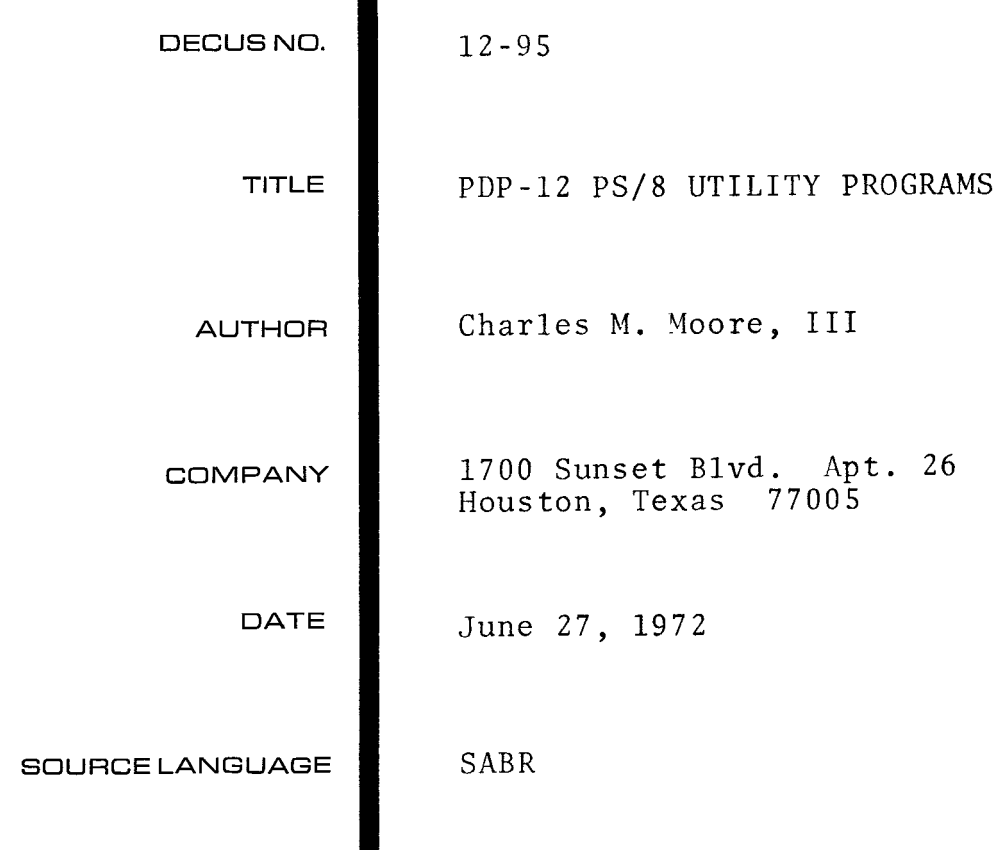

## <span id="page-2-0"></span>PDP-12 **PS/8** Utility Programs

## Abstract:

This **package** contains the following utility programs, along with their sources and write-ups:

- 1) MAGSPY displays the contents of any block on any PS/8 device, using any of several modes selected **by** the sense switches. Included is a mode which displays PS/8 source files as text listings.
- **2) INDEX** displays **PS/8** device indices, deletes **files** with rubouts, transfers groups of one or more files **from** one device to another.
- 3) COPY duplicates entire PS/8 linctapes.
- 4) **MARK12** marks linctapes.
- 5) DIALPS copies files from DIAL linctape **1** to Ps/8 device SYS, automatically converting core-image file headers.
- 6) PSDIAL copies files from PS/8 to DIAL.

MAGSPY, INDEX, and COPY use SABR routine IHELP to display operating instructions. Other SABR or FORTRAN programs can **also** use **IHELP,** 

<span id="page-3-0"></span>CHARLES **M. MOORE 111**  1700 SUNSET BLVD., APT. 26 **HOLJSTONr TEXAS** 77805

PDP-12 *PSI8* UTILITY **PROGRAMS.** 

**eR PIP \*SYS:/E** 

| 6/23/72             |            |                |          |
|---------------------|------------|----------------|----------|
| PIP .SV<br>EDIT .SV |            | $\overline{9}$ | 7/1/71   |
|                     |            | -9             | 12/2/70  |
| INDEX .SV           |            | 24             | 6/23/72  |
| <b>FORT</b>         | $-SV$      | 25             | 7/1/71   |
| <b>MAGSPY.SV</b>    |            | 27             | 5/19/72  |
| LOADER.SV           |            | 11             | 8/24/71  |
| SABR .SV            |            | 23             | 11/7/71  |
| <b>L 1B8</b>        | $\cdot$ RL | 29             | 12/2/70  |
| $LIB12$ .RL         |            | 25             | 10/7/71  |
| C OP Y              | $\cdot$ SV | 10             | 6/10/72  |
| MARK12.SV           |            | $\overline{7}$ | 10/22/71 |
| <b>ABSLDR.SV</b>    |            | 5              | 10/31/70 |
| PAL8 .SV            |            | 14             | 8/6/71   |
| NAMES .RL           |            | -2             | 8/12/71  |
| INFILE.RL           |            | -2             | 8/12/71  |
| INSYS .RL           |            | $\overline{2}$ | 8/12/71  |
| I OF ILE.RL         |            | $\mathbf{3}$   | 8/13/71  |
| IOSYS .RL           |            | 2              | 8/13/71  |
| <b>PLOT6 .SB</b>    |            | 12             | 9/16/71  |
| PLOT7.SB            |            | 11             | 9/16/71  |
| <b>XPLAIN.PL</b>    |            | 18             | 10/7/71  |
| <b>HELP</b> SB      |            | 15             | 9/20/71  |
| DIALPS.FT           |            | 10             | 10/19/71 |
| PSDIAL.FT           |            | $\mathbf{3}$   | 10/19/71 |
| TESTMS.FT           |            | $\mathbf{3}$   | 5/19/72  |
| <b>MAGSPY.SB</b>    |            | 54             | 5/19/72  |
| MSPY2 .SB           |            | 25             | 5/19/72  |
| UTILTY.SB           |            | 18             | 5131172  |
| COPY .SB            |            | 24             | 6/10/72  |
| INDEX .SB           |            | 68             | 6/23/72  |
| INDEX2.SB           |            | 68             | 6/23/72  |
| WRITE2.UP           |            | $\overline{9}$ | 6116172  |
| <empty></empty>     |            | 114            |          |
| 114 FREE            |            | <b>BLOCKS</b>  |          |

 $*$  t<sub>C</sub>

 $\bullet$ 

## PDP- 12 **PS/8** UTILITY **PROGRAMS.**

<span id="page-4-0"></span>**THIS** FILE **SWIIMARIZES THE** CONTENTS **OF THIS** TAPE, WICH **CAN BE CONSIDERED <sup>A</sup>**SUPPLEMENT TO **A PREVIOUS** FORTRAN LIBRARY TAPE (DECUS **12-48].**  THE **MAIN** PURPOSE **OF** THIS **TAPE IS** TO PROVIDE **TJiE** FOLLOUING **PDP-le** PS/8 PROGRAMS, WHICH CAN BE USED WITHOUT ANY FAMILIARITY WITH DECUS 12-48:

- **1)** MAGSPYoSV DISPLAYS **THE** CONTENTS OF ANY BLOCK **W ANY PS/8** DEVICE <DISK, LINCTAPED DECTAPE># USING ANY **OF SEVERAL MODES** (POINTSr NUWBERSICWARACTERS) SELECTED WITH THE **SENSE** SWITCHES. INCLUDED **IS A MODE** WICH DISPLAYS **PS/8 SOURCE** FILES **AS** TEXT LISTINJ.
- **2)** INDEXoSV DISPLAYS **THE FILE** INDEX **OF** ANY FILE-ORIENTED DEVICEr **USING A** FORMAT **S1MILAR** TO **THAT** OF THE **PIP** /E OPTION. FILES **MAY BE DELETED FROM THE INDEX BY** TYPING RUBOUTS. GROUPS **OF** FILES MAY **BE COPIED** <IN IMAGE MODE) FROM **GNE DEVICE** TO ANOTHER.
- **3)** COPY\*SV DUPLICATES ALL OF **PS/8** LINCTAPE *0* ONTO LINCTAPE lr **INCLUDING**  PS/8 SYSTEM **BLOCKS** (WHICH ARE NOT COPIED BY THE PIP *IS* OPTION).
- **4) MARKlBoSV** IS USED TO MARK LINCTAPES. THIS PROGRAM IS DIAL MARK12 ADAPTED TO **RUN** UNDER **PS/8.**
- *5)* DIALPSoFT IS A **FORTRAN** PROGRAM WHICH WILL **COPY** FILES FROM **DIAL**  LINCTAPE 1 ONTO PS/8 DEVICE SYS. CORE IMAGE FILES ARE CONVERTED FROM DIAL INTO **PS/8** FORMAT, **AND SHOULD BE** SELF-STARTING **IN** 6-MODE **SO THAT THEY CAN BE** STARTED **UNDER PS/8\* THIS** PROGRAM **WAS** USED TO COPY **MARK12oSV FROM** DIAL **TO PS/8\***
- *6)* PSDIALoFT COPIES FILES FROM PS/8 DEVICE SYS TO **Of&** LINCTAPE **1.**  NO!CONVERSION OF **CORE** IMAGE FILES **IS PROVIDED.**

**MAGSPYOSVD** INDEXOSVD **AND** COPY **.SV CONTAIN** EXPLANATION DISPLAYS **WICH**  APPEAR **WEN** THE **PROGRAMS** ARE RUM. SOURCE FILE **HELPoSB** CONTAINS THE EXPLANATION DISPLAY **SUBROUTINE,** ALONG WITH INFORMATION *ON* **HOW** MY **FORTRAfl OR SABR PROGRAM CAN USE** IT.

SOURCE FILES ARE PROVIDED FOR **ALL** THE ABOVE **PROGRAMS EXCEPT MARK120**  THESE **SOURCE** FILES REQUIRE SEWERAL **OF THE** SUBROUTfNES **IN LIBRARY FILES**  LIB8oRL **AND** LIB12oRL. **BOTH LIBRARIES** ARE **SEARCHED** AUTOMATICALLY **BY THE.** LQADERoSV **ON** THIS TAPE. LIB8 **IS THE** STANDARD **PS/8 LIBRARY FILE\***  LIB12 **IS THE** PDP12 LIBRARY FILE PROVIDED ON THE **DECUS** 12-48 TAPE, EXPANDED **TO** INCLUDE **2** ADDITIONAL **BINARY** FILES, **WOSE** SOURCE **FILES ARE**  PLOT6.SB **AND** PLOT7.SB. **DECUS 12-48 SOURCE** FILE XPLAIN\*PLr EXPANDED **TO**  INCLUDE EXPLANATIONS **OF PLOT6 AND** *PtOT7r* **IS** *ALSO* INCLUDED **ON** THIS **TAPE\* THE** DECUS **12-43 WRITE-UP DESCRIBES** THE **OTHER** ROUTINES **IN** LIBl&\*RL\*

THE **REMAfNfNG CORE IMAGE AND** BINARY FILES **ON THIS** TAPE ARE IDENTICAL TO THOSE **ON** DECUS **12-4~~** *AND* **ARE** INCLUDED **TO COMPLETE THE Psa** OPERATING SYSTEM. CONSISTING **OF** FILES **PIPoSV TO** IOSYSIRL AT THE 8EGINNINO **OF THIS**  TAPE. ALL OTHER FILES ON THIS OR THE DECUS 12-48 TAPE ARE EXPLANATIONS *OR* **SOURCES.** 

**THE** FOLLOWING SEQUENCE **OF PROGRAMS** MAY **BE HUN TO** CREATE **A** *psa* **SYSTEM**  *ON* **AN UNMARKEO** LINCTAPE: 1)START **PS/8** WITH NEW **TAPE ON UNIT 1s** THIS TAPE WITE-LOCKED *ON* UNIT@. **2)R** MARK12 **TO MARK NEW TAPE WITH 128-WORD t3LOCKS** <TAKES *205* MINUTES) **3)R COPY TO** DUPLICATE **THIS TAPE** ONTO NEW TAPE **<TAKES 3 MIMUTES) 49R INDEX** TO **DELETE ANY PILES NOT' NEED&D** ON **MEW** TAPE, OR **TO COPY ANY ~~~~T~~~~~ FILES ,"PROM OTHER TAPES** *OH* PS/8 **DEVICES.** 

**rL**  /MAGSPY.SB, P[AGE 1](#page-2-0) OF **26.** (5/19/72 - **C.M\*MOORG** RICE **U.8 HOtJSTO(J)** . / /THE FOLLOWING EXPLANATION IS DISPLAYED **WEN** MAGSPY IS STARTED: / /TYPE **H FOR** HELP AT ANY TIME DURING BLOCK DISPLAY. **/(THIS** EXPLANATION DISPLAY WILL REAPPEAR. *1*  /TYPE **M FOR** MORE HELP DURING EXPLANATION. / /MAGSPY CAN DISPLAY ANY BLOCK **DN** ANY **PS/8** 110 DEVICE. **/THE** BLOCK IS SPECIFIED IN **ONE** OF THREE WYS: / 1)DEVICE:FILE (STARTS DISPLAY WITH 1ST BLOCK OF **FILE)**  / 2)DEVICE: AND BLOCK NUMBER / 3)LINCTAPE UNIT NUMBER AND BLOCK **NUMBER**  /METHODS 1 *I* **2** USE 256-WORD PS/8 BLOCKSI EACH **3F WICH CONSISTS OF /2** 128-WORD PHYSICAL DEVICE BLOCKS. /METHOD **3** USES LINCTAPE BLOCKS **OF** ANY SIZE <UP TO **1000** OCTAL **WORDS).**  *1*  /TO DISPLAY A **PS/8** ~LOCKI TYPE D AND WAIT **FOR** THE COMlrlAND DECODER **TO /ECHO** A STAR **(\*)e** AFTER \* APPEARS, SPECIFY THE DEVICE OR DEVICEtFILE8 /FOLLOWED BY CARRIAGE-RETURN. **DSK** IS THE ASSUMED DEVICE NAME. **IF** A FILE **/IS NOT SPECIFIED,** MAGSPY WILL TYPE **B\* TO** ASK **FOR** AN OCTAL BLOCK NUMBER / **/TO** DISPLAY *A* LINCTAPE BLOCK, TYPE **LI** UI **OR** B. AFTER \* APPEARS8 TYPE **/THE** APPROPRIATE **OCTAL NUMBER#** FOLLOWED BY **A** CARRIAGE-RETURPJ. / TYPE **L** TO SPECIFY LINCTAPE BLOCK LENGTH. / TYPE **U TO** SPECIFY LINCTAPE UNIT NUMBER. / **TYPE** B TO SPECIFY **BLOCK NUMBER.**  / /TYPE **THE** FOLLOWING CHARACTERS **TO** INCREMENT **OR DECREMENT THE NUMBER /OF THE** BLOCK CURRENTLY BEING DISPLAYED: / 1 INCREVENTS **BY 1**  / **2** INCREMENTS BY *<sup>8</sup>* / *Q* DECREMENTS **BY** <sup>1</sup> *1* **W** DECREMENTS BY *8*  **/OR** TYPE **B** TO SPECIFY A **NEW** OCTAL BLOCK NUMBER. / /KNOBS **3 6** *7* DETERMINE HOW MUCH OF THE **BLOCK** WILL **BE** DISPLAYED. / KNOB **3 IS** THE **1ST** LOCATION DISPLAYED. / **KNOB 7** IS **NUMBER** OF LOCATIONS DISPLAYED. **/SENSE** SWITCHES 0 - *<sup>5</sup>*DETERMINE THE DISPLAY MODE: / SW0: **OFF FOR POINTS,** ON FOR OCTAL NUMBERS. / (POINTS ARE SCALED TO AVOID WRAP-AROLJND.1 / **SW1: OFF** FOR UNSIWEDI **ON** FOR **SIGNED** NUMBERS **6 POINTS.**  / **SW2:** ON TO ADJUST POINT SCALING WITH KNOBS **2** & *6. f* (YNOB 2 IS MIN, KNOB 6 IS **MAX-)**  / SW2: **ON** FOR FULL-SIZED CHARACTERS. *f SW3t* ON TO CONNECT POINTS WITH STRAIGHT LINES. / **(THIS** WILL OCCJR ONLY **IF YOU HAVE EAE WARDYAHE.)**  / **SW4t ON** FOR 6-BIT ASCII **C2** CHARACTERS PER **WORD).**  *1* **SW5: ON FOR** 8-BIT ASClI (3 CHARACTERS PER **2** CIORDS). / ~SWITCH **TO** CHANNEL **I TO** DELETE **Powr** DISPLAY HEADXNG.) / (USE **THIS** TO **LOOK** AT **PS/8** SOURCE FILES.) / *1* SUMMARY: **/THE** FOLLOWING INPUTS **AHE** ACCEPTED DURING A BLOCK DISPLAY: / **HDLUB I 2e** <sup>w</sup> **/THE** FOLLOWING INPUTS ARE ACCEPTED DURING THIS EXPLANATION DISPLAY *t* / TYPE **D OR L** TO SPECIFY A DEVICEtFILE OR LINCTAPE. / TYPE *8* TO SPECIFY A NEW BLOCK. / TYPE CARRIAa:-RETURN TO RETURN TO **THE** SAME **BLOCK.**  / TYPE **M** TQ **REPEAT** EXPLANATION. 4

```
fL 
'/IwDEX.SB~ PAGE 1 OF 25. C6/23/72 C.M.MOOREI RICE Uor HOUSTW> 
/ 
/DISPLAYS INDICES OF PDP-12 PS/8 DEVICES. 
/DELETES FILES FROM ANY DEVICE. 
/PIPS GROUPS OF FILES FROM ONE DEVICE TO ANOTHER. 
/ 
/TH€ FOLLOWING EXPLANATION IS DISPLAYED WEN INDEX IS STARTEDt 
/<br>/
/ 
/TYPE H FOR HELP AT ANY TIME DURING INDEX DISPLAY. 
/ (THIS EXPLANATION DISPLAY WILL REAPPEAR. 1
/TYPE ff FOR MORE HELP DURING EXPLANATION. 
/TYPE M NOW! 
/ 
/INDEX DISPLAYS THE FILE INDEX OF ANY PS/8 DEVICE. 
/THE DEVICE IS SPECIFIED BY TYPING D AND WAITING 
/FOR THE COMMAND DECODER TO ECHO A STAR (*I* 
/ WHEN * APPEARS, TYPE IN THE DEVICE NAME, FOLLOWED
/BY A COLON AND A CARRIA=-RETURN. CIF THE t IS 
/NOT TYPED8 DSK# YILL BE THE DEVICE SELECTED*> 
/<br>/
/UHEN THE DEVICE INDEX APPEARS ON THE SCOPE. YOU MAY 
/TYPE THE FOLLOWING CHARACTERS TO INCREMENT OR 
/ I INCREMENTS BY 1 FILE 
/ 2INCREMENTS BY I FRAME 
/ QDECREMENTS BY 1 FILE 
        / W DECREMENTS BY 1 FRAPIE 
/ANALOG KNOB 7 DETERMINES THE FRAME S!ZE* 
/<IrE.r THE NUMBER OF FILES DISPLAYED.) 
/<br>/
/TYPE RUBOUT TO DELETE THE LAST FILE CURRENTLY 
/BEING DISPLAYED ON THE SCOPE. 
/SINCE THE LAST 01 PI RI OR t WAS TYPED. 
/TYPE R TO RESTORE ALL DELETIONS NOT YET PERMANENT. 
/IF CTRL/C, DI OR P IS TYPED BEFORE MAKING THE DELETIONS 
/PERMANENT, THEY ARE AUTOMATICALLY RESTORED. 
/ 
/TYPE P (AND WAI? FOR * TO APPEAR) TO PIP ONTO AN 
/OUTPUT DEVICE ALL FILES CURRENTLY BEING DISPLAYED. 
/WEN * APPEARS, SPECIFY THE OUTPUT DEVICE. 
/FILES ARE TRANSFERRED IN IMAGE MODE <LIKE PIP 11). 
/FILE DELETIOWS 019 THE DISPLAYED DEVICE WICH HAVE NOT 
/BEEN WADE PERMANENT WILL 8E RESTORED WEN P IS TYPED. 
/THUS RUBOUTS CAN BE USED TO TEMPORARILY DELETE THOSE 
/FILES UHICH ARE NOT TO BE TRANSFERRED. 
/ANY OUTPUT DEVICE FILE WITH THE SAME NAME AS ONE OF 
/ALL OTHER OUTPUT DEVICE FILES WILL REMAIN UNCHANGED. 
ITHE DISPLAYED INDEX UILL REAPPEAR AFTER THE FILES 
/DECREMENT THE FILE NAMES BEING DISPLAYED: 
/TYPE : TO MAKE PERMANENT ALL FILE DELETIONS MADE 
ITHE DISPLAY&D FILES WILL BE REPLACED BY THAT FILE. 
/HAVE BEEN PIPPED. 
1 
/TYPE CARRIAGE-RETURN TO RETURN TO THE 
/CURRENT DEVICE INDEX DISPLAY. 
/TYPE D <AND WAIT FOR * TO APPEAR) TO 
/SPECIFY A NEW DEVICE INDEX DISPLAY. 
/TYPE CTRL/C TO EXIT TO THE KEYBOARD MONITOR. 
/TYPE M TO REPEAT EXPLANATION. 
/
```
 $r<sub>L</sub>$ /COPY\*SBI [PAGE 1](#page-2-0) **OF** *9.* (6110172 - CoMoMOORE, RICE *U\*r* HOUSTON) / /COPIES LINCTAPE *0* **ONTO** LINCTAPE **1.**  / IC3000 OCTAL BLOCKS OF LENGTH **128** OR *129* **WORDS.)**  / /THE ENTIRE TAPE **IS** DUPLICATED **IN 3** MINUTES. INCLUDING THE **PS/8**  /SYSTEM 8LOCKSr WHICH ARE NOT COPIED WHEN YOU USE THE PIP **/S** OPTION\* /ALSO, ALL TAPE READS & WRITES ARE CHECKED. (PIP DOESN'T CHECK WRITES.) / /TYPE RETURN TO INITIATE COPYING AFTER EXPLANATION DISPLAY APPEARS. /TYPE CTRL/C TO RETURN TO **PS/8** KEYBOARD MONITOR. /YOU MAY LEAVE DEVICE SYS WRITE-LOCYED WILE RUNNING COPY. /(TO PERMIT THIS8 COPY USES THE MODIFIED VERSION OF UTILTYoSB **Off** THIS /TAPE. RATHER THAN THE LIB8 LIBRARY VERSION\*) / /TOTAL BUFFER SPACE HaDS **53** OCTAL 128-WORD OR **129oWORD BLOCKS.**  IBUFF, COMMN 7200 /36 OCTAL BLOCKS IN FIELD 1, STARTING AT LOC 0000. 115 OCTAL BLOCKS IN FIELD *Or* STARTING AT LOC **4208.**  ITAPES ARE ASSUMED TO BE PS/8 LINCTAPES. OPDEF TADI **1400**  OPDEF DCAI 3400 ABSYM DCONT 100 ABSYM ICONT 101 ABSYM JCONT 102 ABSYM KCQNT **103**  ABSYM (UBLK1 **104**  ABSYM NBLKØ 105 ABSYM LOC 106 ABSYM ERRNUN 107 / MAIN, /ADJUST **JOB** STATUS WORD TO PREVENT RESTARTING COPY HELP, ENTRY MAIN {START OF PROGRAM NOP CALL 0, OPEN 6281 /CDF 0 TADI **(7746**  AND (6777 TAD (1800 DCAI (7746 ARG (1 CALL 1, IHELP / CALL HELP DISPLAY ROUTINE CLA /IGNORE INDEX RETURNED BY IHELP TAD **(-44** /- OF BUFFER LOADS REQUIRED DCA ICONT TAD ICONT DCA JCONT **TAD (-36** *1-* # OF BLOCYS STORED IN FIELD **1** BUFFER DCA NBLKl TAD **<-IS** *1-* #.OF BLOCKS STORED IN FIELD *0* BUFFER DCA NBLKØ DCA IBLK0 ITAPE 0 BLOCK # **FOH** FIELD *0* BUFFER DCA JBLK0 ITAPE **1** BLOCK # **FOR** FIELD 0 BUFFER /LOOP **TO** COPY TAPE 0 TO TAPE **<sup>1</sup>** /CHECK FOR FINAL BUFFER LOAD CPLOOP, ISZ JCONT **JMP** RDTAPE **CLA CMA**  DCA NBLKB **/ON** THE FINAL LOAD, ONLY 1 BLOCK IS **STORED** IN FIELD *0* 

*6* 

**b** 

<span id="page-8-0"></span>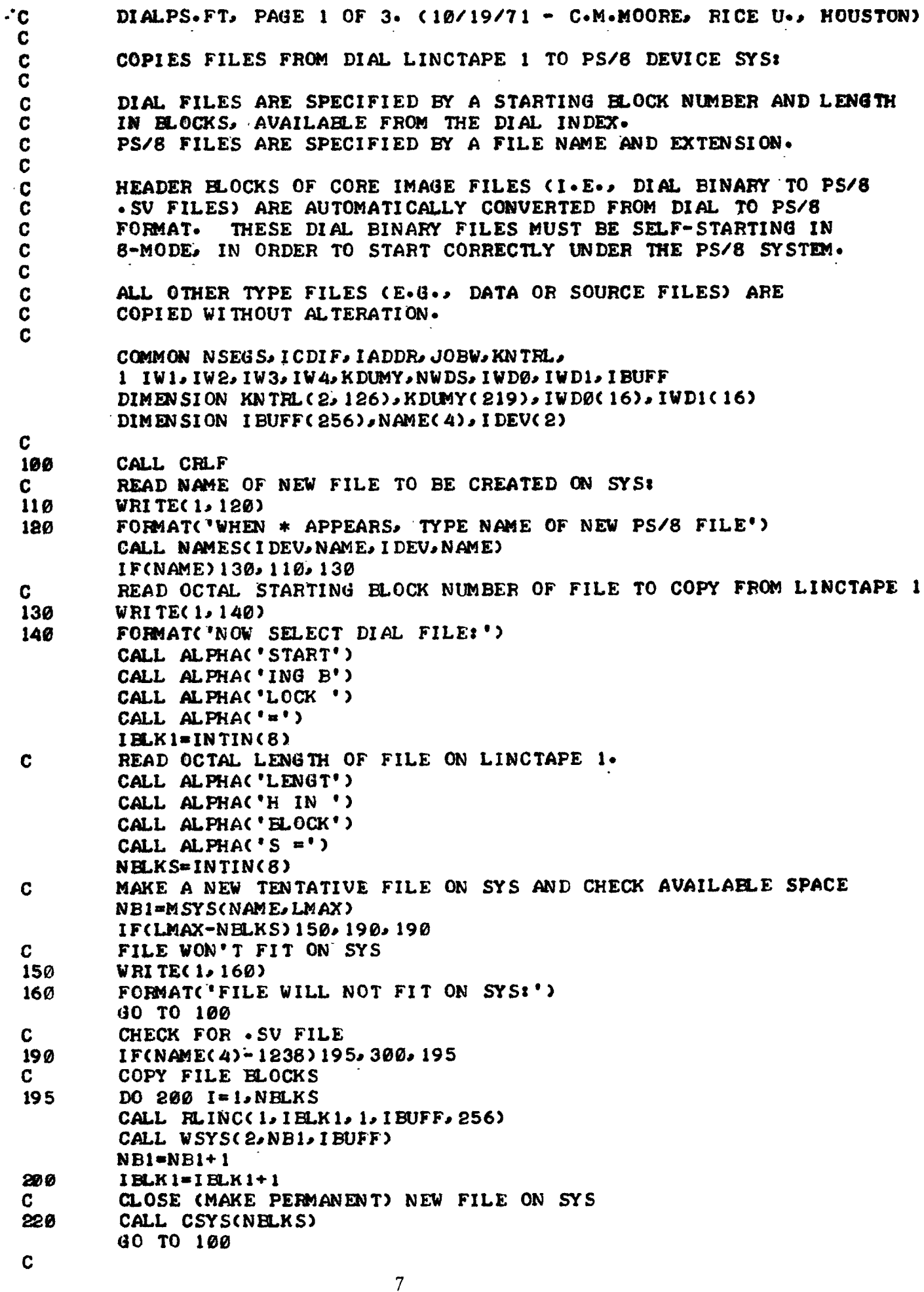

 $\bullet$ 

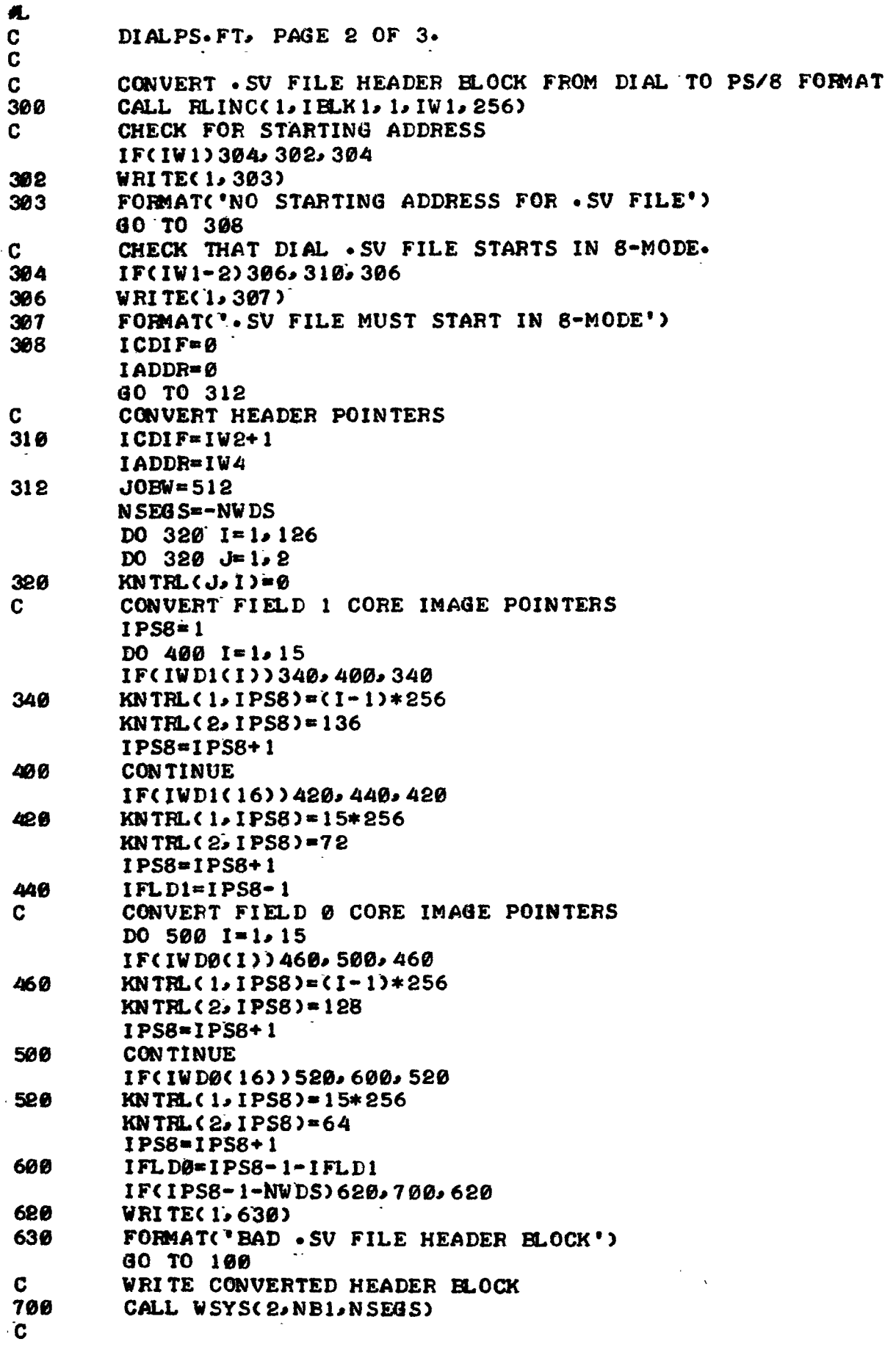

 $\boldsymbol{r}$ 

 $\bar{z}$ 

<span id="page-10-0"></span>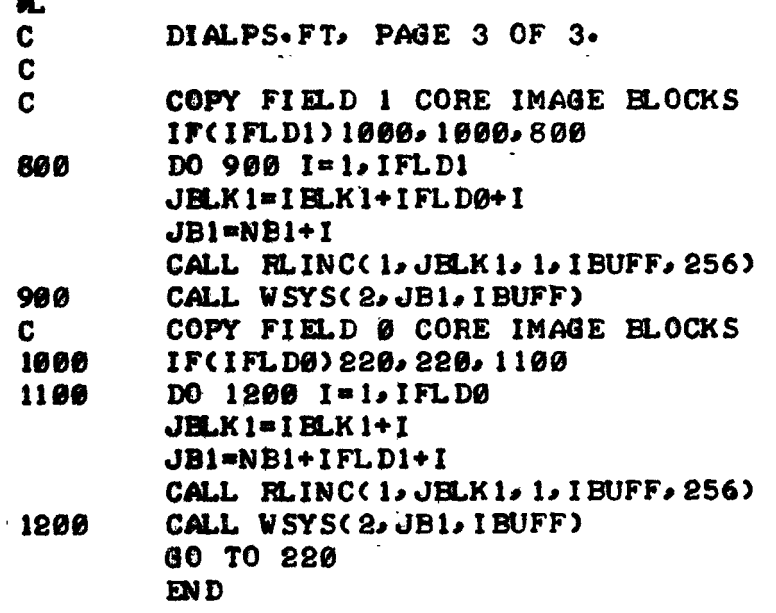

l,

₽

<span id="page-11-0"></span>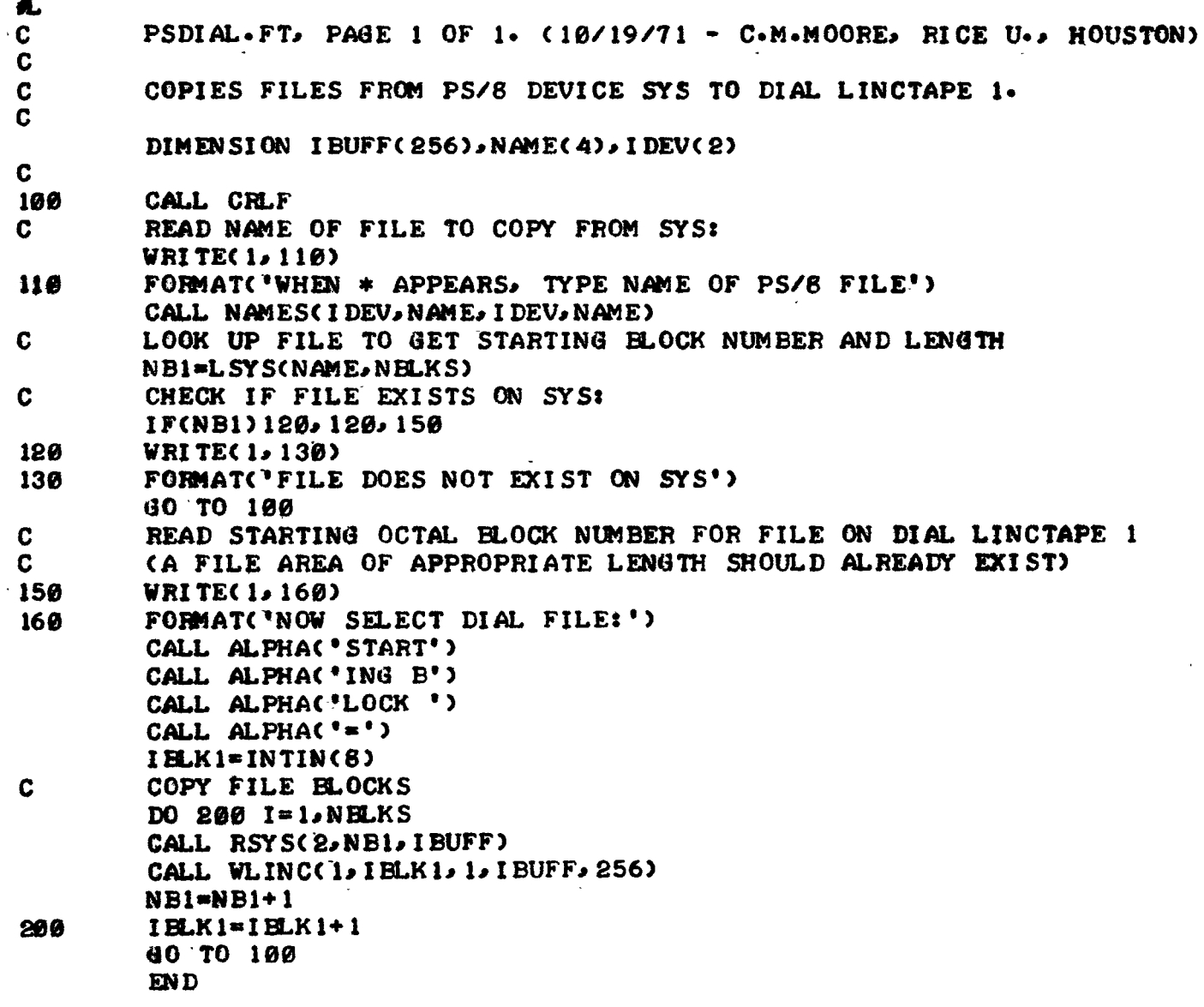

 $\ddot{\phantom{0}}$ 

♦

 $\overline{\phantom{0}}$ 

<span id="page-12-0"></span>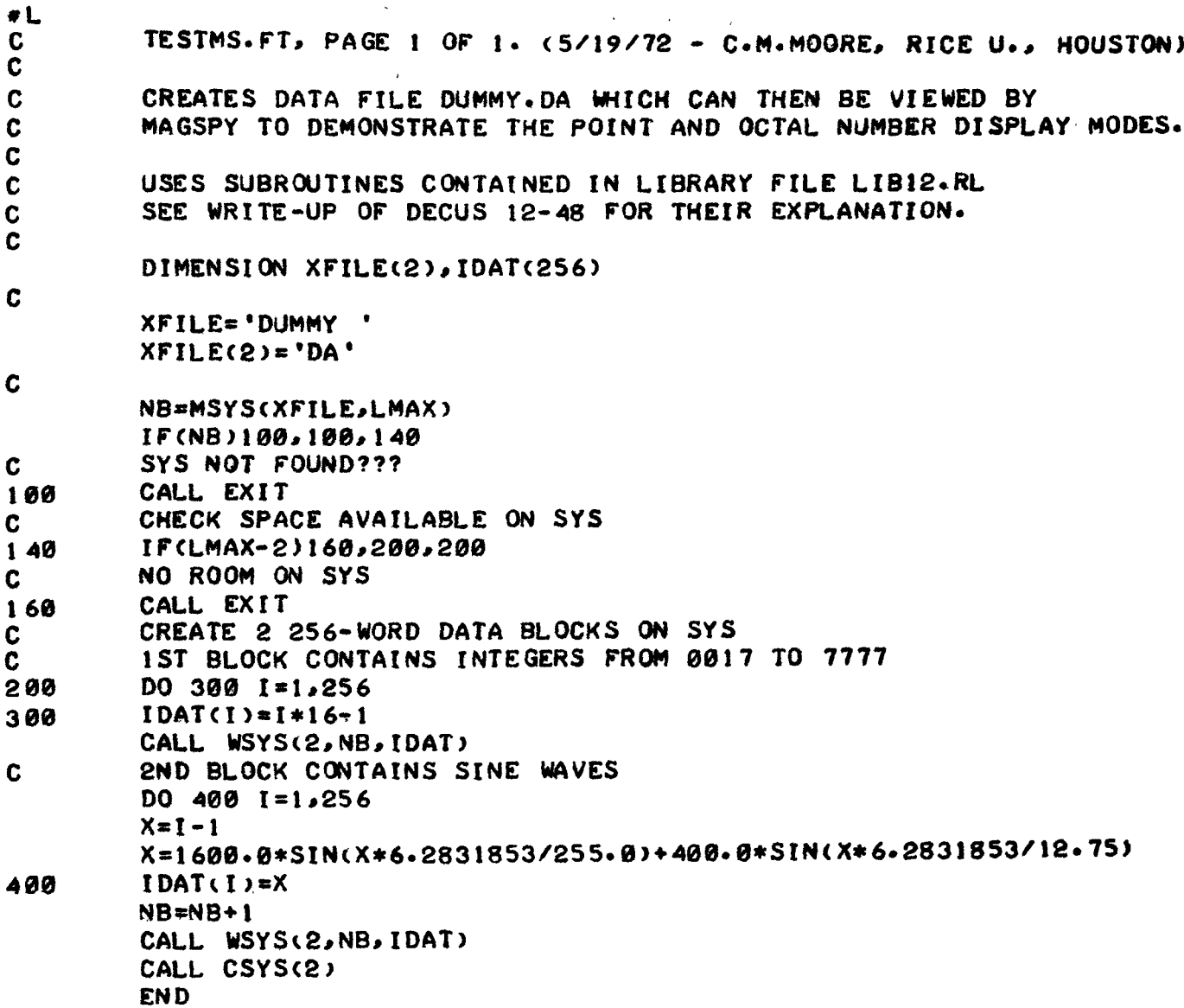

 $\frac{1}{\pi}$ 

 $\hat{\mathcal{A}}$ 

<span id="page-13-0"></span>4. **AHELP.SB, PAGE 1** (9/20/71 - C.M.MOORE, RICE U., HOUSTON) /PDP-12 PS/6 FORTRAN/SABR HELP DISPLAY ROUTINE ∕ **/FORTRAN INTEGER FUNCTION "IHELP(IFLAG)" /DISPLAYS TEXTUAL INFORMATION ON SCOPE.** THE TEXT IS SEGMENTED INTO FRAMES. THE FRAMES ARE DISPLAYED ONE AT A TIME. THE TEXT IS ADVANCED I FRAME EACH TIME M IS TYPED. ZIHELP IS CALLED AS AN INTEGER FUNCTION IN FORTRAN. /IT RETURNS THE INDEX VALUE OF THE CHARACTER TYPED /TO TERMINATE THE HELP DISPLAY. THE INDEX STARTS AT 1, AND CAN BE USED IN A /COMPUTED GO TO STATEMENT. /CHARACTER #1 IS ALWAYS CARRIAGE-RETURN, WHICH IS /IGNORED UNLESS ARGUMENT IFLAG IS NONZERO. THE REMAINING CHARACTERS ARE USER DEFINED. /CHARACTERS NOT DEFINED BY THE USER AS VALID /TERMINATION INPUTS ARE IGNORED BY IHELP. *AUSES ROUTINES KEYBD AND DISP9.* THESE ARE CONTAINED IN LIBRARY FILE LIB12.RL. /\*\*\*\*\*VARNING\*\*\*\*\* YOU MAY FIND THAT ONE OF THE TEXT LINES DISPLAYS /IN THE WRONG POSITION, SUCH AS ON TOP OF ANOTHER AINE. THIS CAN OCCUR IF ITS Y-COORD OCCUPIES THE AINC-MODE INSTRUCTION FIELD LOC 1 USED BY DISP9. THIS CAN BE AVOIDED BY ALTERING THE RELATIVE CORE ALOCATIONS OF IHELP AND DISP9. (E.G., LOAD IHELP VFIRST INTO FIELD 1, CALL LIB12 TO LOAD DISP9 INTO **/FIELD 0, THEN LOAD YOUR REMAINING BINARY FILES.)** /IT CAN ALSO BE AVOIDED BY INSERTING 2 DUMMY LOCS /IN FRONT OF THE X-Y COORDS OF THE OUT-OF-PLACE LINE-

fY.

子机

**XPLAIN. PL.** PAGE 1 OF 3.  $(10/7/71 - C. M. MOORE)$  RICE U., HOUSTON)

THIS FILE EXPLAINS THE FOLLOWING PDP-12 SCOPE DISPLAY ROUTINES. ROUTINES DISP2 & DISP4 REQUIRE THE USE OF THE EAE (EXTENDED ARITHMETIC ELEMENT) HARDWARE OPTION.

A.L 7 BINARY FILES ARE IN LIBRARY FILE LIBI2. RL (10/7/71 VERSION).

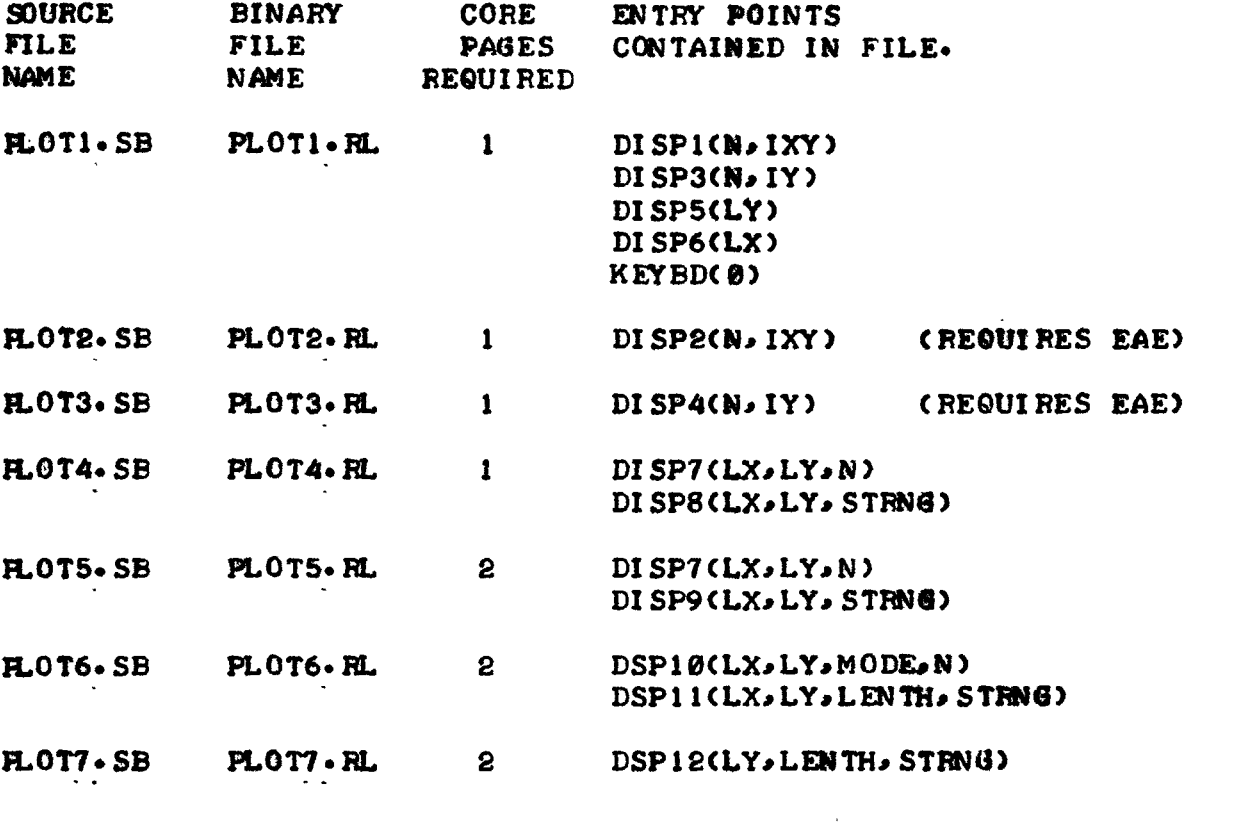

SETS M = VALUE OF CHARACTER STRUCK AT KEYBOARD. M=KEYBD(0) IF NO CHARACTER HAS BEEN STRUCK, SETS M=0. (THIS ROUTINE CAN BE USED TO TERMINATE DISPLAY LOOPS.)

- CALL DISPION, IXY) DISPLAYS ON THE SCOPE THE N POINTS STORED IN VECTOR IXY(2,N). POINTS ARE STORED AS X,Y COORDINATE PAIRS.
- CALL DISP2(N, IXY) DISPLAYS STRAIGHT LINE SEGMENTS BETWEEN ADJACENT POINTS STORED IN VECTOR IXY(2,N).
- CALL DISP3(N, IY) DISPLAYS THE N VERTICAL VALUES STORED IN VECTOR IY(N). POINTS ARE SPACED EVENLY ACROSS THE SCOPE.
- CALL DISP4(N, IY) DISPLAYS STRAIGHT LINE SEGMENTS BETWEEN ADJACENT VERTICAL VALUES STORED IN VECTOR IY(N). THE SEGMENTS ARE SPACED EVENLY ACROSS THE SCOPE.
- DISPLAYS A HORIZONTAL LINE ACROSS THE SCOPE AT THE CALL DISP5(LY) VERTICAL POSITION SPECIFIED BY LY.
- DISPLAYS A VERTICAL LINE DOWN THE SCOPE AT THE CALL DISP6(LX) HORIZONTAL POSITION SPECIFIED BY LX.

<span id="page-15-0"></span>XPLAIN.PL. PAGE 2 OF 3.

CALL DISP7(LX, LY, N) DISPLAYS N AS A SIGNED 4-DIGIT OCTAL NUMBER. LY AND THE ABSOLUTE VALUE OF LX ARE THE VERTICAL AND HORIZONTAL COORDINATES OF THE LOWER LEFT HAND EDGE OF THE NUMBER DISPLAY. IF LX IS NEGATIVE. FULL-SIZED CHARACTERS ARE DISPLAYED. OTHERWISE. HALF-SIZED CHARACTERS ARE USED.

CALL DISP8(LX,LY, STRNG) DISPLAYS A STRING OF CHARACTERS, THE DISPLAY PATTERNS FOR WHICH ARE STORED IN STRNG. EACH CHARACTER REQUIRES A 24-BIT, 2-WORD PATTERN. STRNG MUST BE TERMINATED WITH A WORD CONTAINING -1 (7777 OCTAL), WHICH WILL NOT BE DISPLAYED. LX AND LY ARE THE SAME AS THEY WERE FOR DISP7.

CALL DISP9(LX,LY, STRNG) DISPLAYS A STRING OF CHARACTERS WHICH ARE STORED IN STRNG AS 6-BIT STRIPPED ASCII CHARACTERS. (I.E., FORTRAN HOLLERITH OR A-FORMAT CHARACTERS.) STRNG MUST BE TERMINATED WITH A ZERO-VALUED CHARACTER. WHICH WILL NOT BE DISPLAYED. LX AND LY ARE THE SAME AS THEY WERE FOR DISP7.

CALL DSPICCLX, LY, MODE, N) IF MODE=0, DISPLAYS N AS A SIGNED 4-DIGIT OCTAL NUMBER. IF MODE IS NONZERO. DISPLAYS N AS AN UNSIGNED 4-DIGIT OCTAL NUMBER. LX AND LY ARE THE SAME AS THEY WERE FOR DISP7.

CALL DSPII(LX,LY,LENTH, STRNG) DISPLAYS A STRING OF CHARACTERS WHICH ARE STORED IN STRNG AS 6-BIT ASCII CHARACTERS. LENTH IS THE LENGTH OF STRNG IN WORDS. (2\*LENTH CHARACTERS WILL BE DISPLAYED.) ZERO-VALUED CHARACTERS ARE DISPLAYED AS AMPERSANDS (0). LX AND LY ARE THE SAME AS THEY WERE FOR DISP7.

CALL DSPI2(LY.LENTH. STRNG) DISPLAYS 8-BIT ASCII TEXT STORED IN STRNG. 3 CHARACTERS ARE PACKED INTO EVERY 2 WORDS. AS EXPLAINED IN APPENDIX A OF THE PS/8 SOFTWARE SUPPORT MANUAL. THIS IS HOW PS/8 SOURCE FILES ARE STORED. THE DISPLAY IS FORMATTED LIKE AN EDITOR TEXT LISTING. (DSP12 DISPLAYS CHARACTERS 240-377, RECOGNIZES TAB AND CARRIAGE-RETURN, AND IGNORES ALL OTHER CHARACTERS.) TEXT LINES CONTAINING MORE THAN 51 CHARACTERS ARE DISPLAYED AS 2 LINES ON THE SCOPE TO AVOID WRAP-AROUND. ONLY HALF-SIZED CHARACTERS ARE USED. EACH LINE OF TEXT IS DISPLAYED STARTING AT THE LEFT-HAND EDGE OF THE SCOPE. THE FIRST LINE IS DISPLAYED AT VERTICAL POSITION LY. LENTH IS THE LENGTH OF STRNG IN WORDS. IF THE BOTTOM OF THE SCOPE IS REACHED BEFORE LENTH WORDS ARE DISPLAYED, THE REMAINDER OF STRNG IS IGNORED.

DI SP1, DI SP2, DI SP3, DI SP4, DSP12 DI SPLAY ON SCOPE CHANNEL 1. DI SP5. DI SP6. DI SP7. DI SP8. DI SP9. DSP10. DSP11 DI SPLAY ON SCOPE CHANNEL 2. <span id="page-16-0"></span>XPLAIN.PL. PAGE 3 OF 3.

ARSUMENTS IXY AND IY ARE INTEGER ARRAYS. ARGUMENTS N. MODE. LENTH. LY. AND LX ARE INTEGER SCALARS. ARGUMENT STRUG IS A STRING OF EITHER 24-BIT DISPLAY PATTERNS (WHEN USED WITH DISP8), 6-BIT ASCII (WHEN USED WITH DISP9 OR DSP11), OR 8-BIT ASCII (WHEN USED WITH DSP12).

THE ARGUMENTS ARE NOT ALTERED BY ANY OF THE DISPLAY ROUTINES.

EACH FULL-SIZED CHARACTER IS DISPLAYED ON THE SCOPE USING AN ARRAY THAT IS 18 PLOT POINTS WIDE BY 32 PLOT POINTS HIGH. INCLUDING SPACING BETWEEN ADJACENT LINES AND CHARACTERS. EACH HALF-SIZED CHARACTER IS DISPLAYED USING AN ARRAY THAT IS 10 WIDE BY 16 HIGH.

THESE ROUTINES DO NOT SCALE THE INPUT VECTOR ELEMENTS. THE HORIZONTAL SCOPE DISPLAY COORDINATES RUN FROM 0 TO 511 (DECIMAL). THE VERTICAL COORDINATES RUN FROM -255 TO +255 (DECIMAL). COORDINATES OUTSIDE THESE RANGES WILL "WRAP AROUND" WHEN DISPLAYED.

EACH CALL TO ONE OF THESE ROUTINES WILL DISPLAY THE POINTS ONCE. THEREFORE, THE ROUTINES MUST BE PLACED IN PROGRAM LOOPS TO MAINTAIN THE DISPLAYS. THE FOLLOWING IS A SIMPLE EXAMPLE OF THIS:

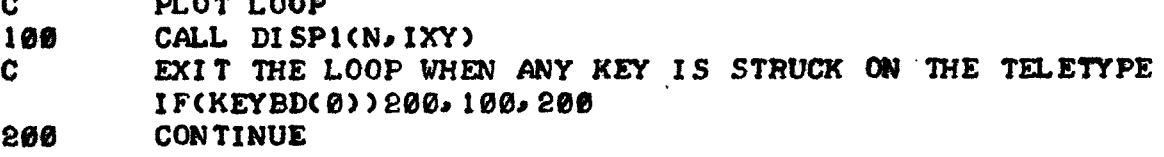

CHARACTER STRING ARGUMENTS FOR DISP9 MAY BE GENERATED IN FORTRAN THROUGH THE USE OF HOLLERITH CONSTANTS. THE TERMINATING ZERO-VALUED CHARACTER IS AUTOMATICALLY GENERATED IF THE CONSTANT IS LESS THAN 6 CHARACTERS IN LENGTH. FOR EXAMPLE, THE FOLLOWING PROGRAM WILL DISPLAY THE WORD HELLO IN FULL-SIZED CHARACTERS:

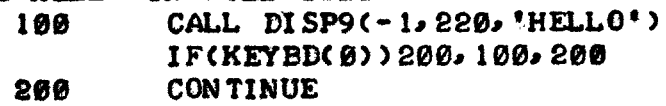

STRINGS OVER 5 CHARACTERS IN LENGTH MUST BE INSERTED INTO VECTORS BEFORE CALLING DISP9. THE LAST HOLLERITH CONSTANT INSERTED SHOULD CONTAIN 5 OR FEWER CHARACTERS TO ENSURE A TERMINATING ZERO-VALUED CHARACTER FOR THE STRING. THE FOLLOWING EXAMPLE WILL DISPLAY THE WORDS 'THIS IS A STRING' IN HALF-SIZED CHARACTERS:

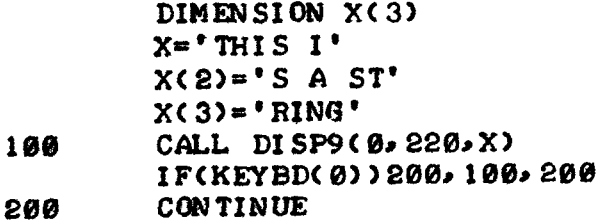

FORTRAN PROGRAM PLDEMO.FT IS A DEMO PROGRAM FOR SOME OF THESE ROUTINES. IT CALLS FORTRAN SUBROUTINE PLOT. WHICH SETS UP THE DISPLAY. IT REQUIRES BINARY FILE PLOT. RL. PLUS SEVERAL ROUTINES IN LIBRARY FILE LIB12. RL. IT IS SELF-EXPLAINATORY WHEN RUN.

 $\label{eq:2.1} \frac{1}{2} \sum_{i=1}^n \frac{1}{2} \sum_{j=1}^n \frac{1}{2} \sum_{j=1}^n \frac{1}{2} \sum_{j=1}^n \frac{1}{2} \sum_{j=1}^n \frac{1}{2} \sum_{j=1}^n \frac{1}{2} \sum_{j=1}^n \frac{1}{2} \sum_{j=1}^n \frac{1}{2} \sum_{j=1}^n \frac{1}{2} \sum_{j=1}^n \frac{1}{2} \sum_{j=1}^n \frac{1}{2} \sum_{j=1}^n \frac{1}{2} \sum_{j=1}^n \frac{$ 

 $\label{eq:2.1} \frac{1}{\sqrt{2}}\int_{\mathbb{R}^3}\frac{1}{\sqrt{2}}\left(\frac{1}{\sqrt{2}}\right)^2\frac{1}{\sqrt{2}}\left(\frac{1}{\sqrt{2}}\right)^2\frac{1}{\sqrt{2}}\left(\frac{1}{\sqrt{2}}\right)^2\frac{1}{\sqrt{2}}\left(\frac{1}{\sqrt{2}}\right)^2\frac{1}{\sqrt{2}}\left(\frac{1}{\sqrt{2}}\right)^2\frac{1}{\sqrt{2}}\frac{1}{\sqrt{2}}\frac{1}{\sqrt{2}}\frac{1}{\sqrt{2}}\frac{1}{\sqrt{2}}\frac{1}{\sqrt{2}}$